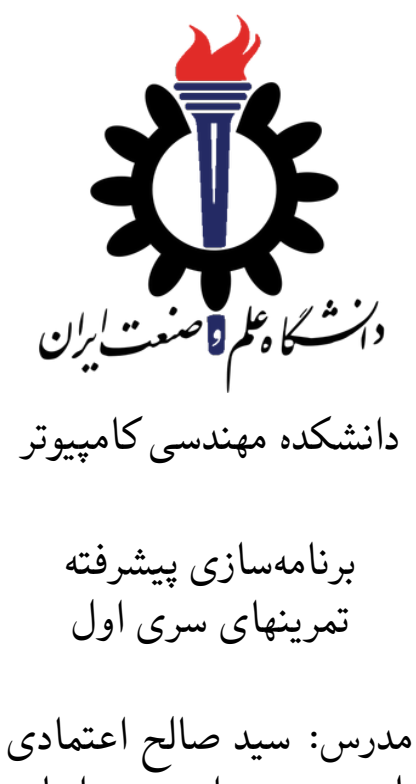

- طرح تمرین: امید میرزاجانی
	- مهلت ارسال: دوشنبه ١٢ اسفند ٩٨

# **فهرست مطالب**

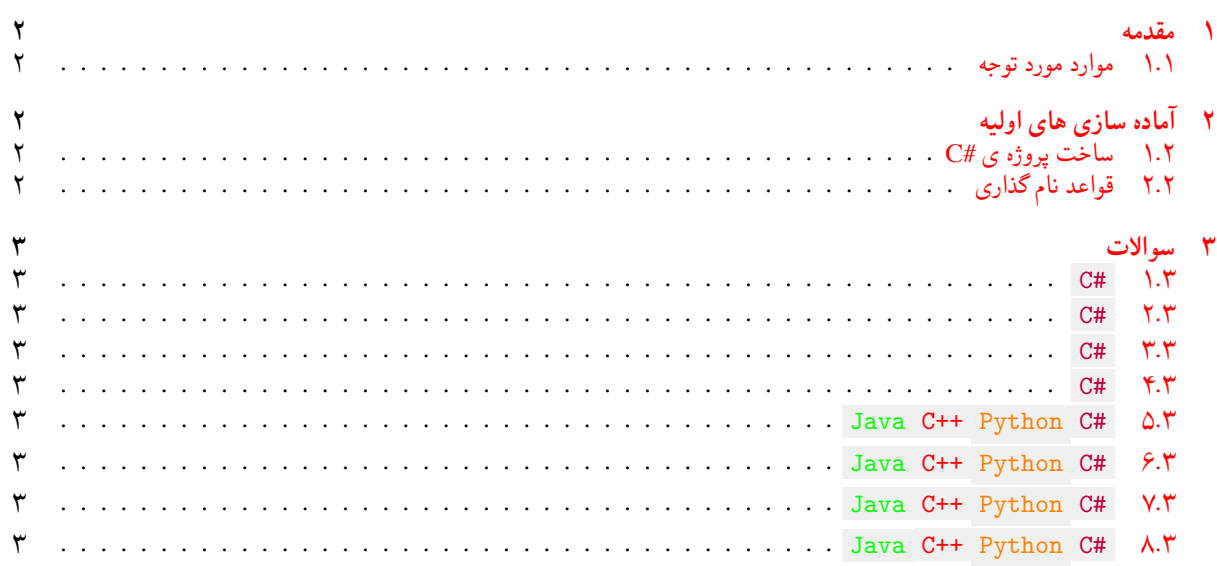

# **١ مقدمه**

- **.١ ١ موارد مورد توجه**
- توجه داشته باشید که برای کسب نمره ی قبولی درس کسب حداقل نصف نمره ی هر سری تمرین الزامی می باشد.
- <span id="page-1-1"></span><span id="page-1-0"></span>• مهلت ارسال پاسخ تمرین تا ساعت ٢٣:۵٩ روز اعلام شده است. توصیه می شود نوشتن تمرین را به روزهای نهایی موکول نکنید.
	- هم کاری و هم فکری شما در حل تمرین مانعی ندارد، اما پاسخ ارسالی هر کس حتما باید توسط خود او نوشته شده باشد.
- مبنای درس، اعتماد بر پاسخ ارسالی از سوی شماست؛ بنابراین ارسال پاسخ در ریپازیتوری گیت شما به این معناست که پاسخ آن تمرین، توسط شما نوشته شده است. در صورت تقلب یا اثبات عدم نوشتار پاسخ حتی یک سوال از تمرین، برای هر دو طرف تقلب گیرنده و تقلب دهنده نمره ی **مردود** برای درس در نظر گرفته خواهد شد.
- توجه داشته باشید که پاسخ ها و کدهای مربوط به هر مرحله را بایستی تا قبل از پایان زمان مربوط به آن مرحله، در سایت [DevOps Azure](https://dev.azure.com) (طبق توضیحات کارگاه ها و کلاس ها) بفرستید. درست کردن request Pull و Complete کردن request Pull و انتقال به شاخه ی master پس از تکمیل تمرین فراموش نشود!
- پس از پایان مهلت ارسال تا ٢ روز به ازای هر روز تاخیر ١٠ درصد از نمره مربوط به تمرین کسر خواهد شد و پس از ٢ روز نمره ای به تمرین تعلق نخواهد گرفت.
- <span id="page-1-2"></span>• بعضی از قسمت های تمرین نیاز به پیاده سازی بر روی هر چهار زبان #C ، Python ، ++C و Java را دارند بعضی هم خیر. بنابراین روبروی هر سوال زبان های مورد نیاز برای پیاده سازی مشخص شده است.
	- **٢ آماده سازی های اولیه**

### **.٢ ١ ساخت پروژه ی #C**

برای ایجاد پروژه #C کافی است کد زیر را در ترمینال خود اجرا کنید:

<span id="page-1-3"></span>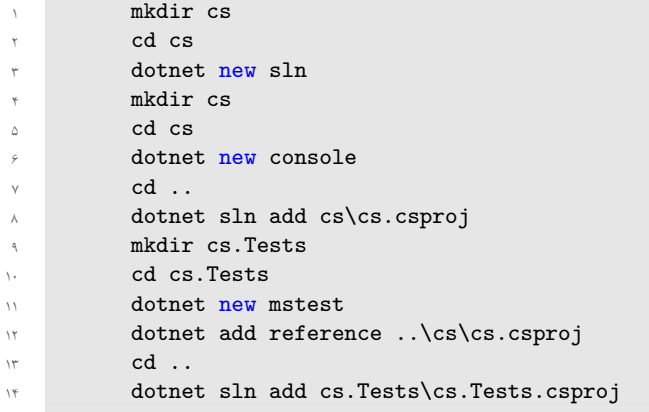

# **.٢ ٢ قواعد نام گذاری**

<span id="page-1-5"></span>قواعد نام گذاری تمرین را از جدول [١](#page-1-5) مطالعه کنید.

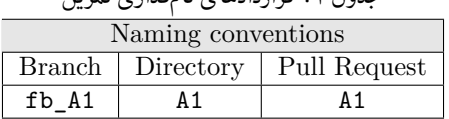

جدول :١ قراردادهای نام گذاری تمرین

<span id="page-1-4"></span>\* در کل یک دیرکتوری به نام ١A بسازید و داخل آن چهار دیرکتوری به نام های cs ، java ، python ، cpp داشته باشید و فایل های مربوط به هر زبان را داخل دیرکتوری مربوطه بگذارید.

# **٣ سوالات**

# **C# ١ .٣**

<span id="page-2-1"></span><span id="page-2-0"></span>متدی از نوع void به نام Let بنویسید که یک پارامتر از نوع int out و یک پارامتر دیگر از نوع int داشته باشد و مقدار پارامتر اول را با مقدار پارامتر دوم برابر قرار دهد.

#### **C# ٢ .٣**

<span id="page-2-3"></span><span id="page-2-2"></span>متدی از نوع void به نام Square بنویسید که یک پارامتر از نوع int داشته باشد و مقدار ورودی به توان دو را در آن پارامتر جای گزین کند.

#### **C# ٣ .٣**

متدی از نوع void به نام Swap بنویسید که دو پارامتر int از نوع مناسب داشته باشد و مقدار آن ها را با هم عوض کند.

# **C# ۴ .٣**

<span id="page-2-4"></span>به کمک متد Swap ، متدی از نوع void به نام ArraySwap بنویسید که دو پارامتر ورودی آرایه اعداد صحیح با طول یکسان داشته باشد و بدون ساختن آرایه جدید محتوای آن دو را عوض کند.

# **Java C++ Python C# ۵ .٣**

<span id="page-2-5"></span>متدی از نوع int به نام MaximumValue بنویسید که تعداد دلخواهی پارامتر int بگیرد و بیشترین مقدار بین آن اعداد را بازگرداند.

#### **Java C++ Python C# ۶ .٣**

<span id="page-2-6"></span>متدی از نوع آرایه ای از اعداد صحبح به نام CommonIntegerElements بنویسید که دو پارامتر از نوع آرایه اعداد صحیح داشته باشد و اعضای مشترک این دو آرایه را به صورت مرتب شده بازگرداند.

# **Java C++ Python C# ٧ .٣**

<span id="page-2-7"></span>متدی از نوع آرایه ای از رشته به نام CommonStringElements بنویسید که دو پارامتر از نوع آرایه ای از رشته داشته باشد و اعضای مشترک این دو آرایه را به صورت مرتب شده بر اساس حروف الفبا بازگرداند.

#### **Java C++ Python C# ٨ .٣**

<span id="page-2-8"></span>متدی از نوع آرایه به نام CommonElements بنویسید که دو پارامتر از نوع آرایه داشته باشد و اعضای مشترک این دو آرایه را به همان ترتیبی که در آرایه اول است، بازگرداند. متد شما باید برای همه ی انواع ورودی کار کند. برای فهم بهتر مساله به فایل های پایه رجوع کنید.